#### **HOW TO OBTAIN YOUR** PENSION VERIFICATION LETTER

**IDB RETIREE SELF-SERVICES** 

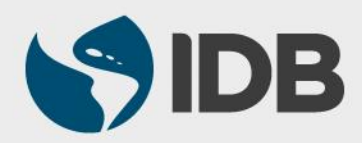

#### **Objective**

✔ Download, save or print your pension verification letter in the Retiree Self-Services.

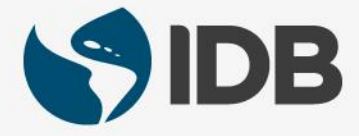

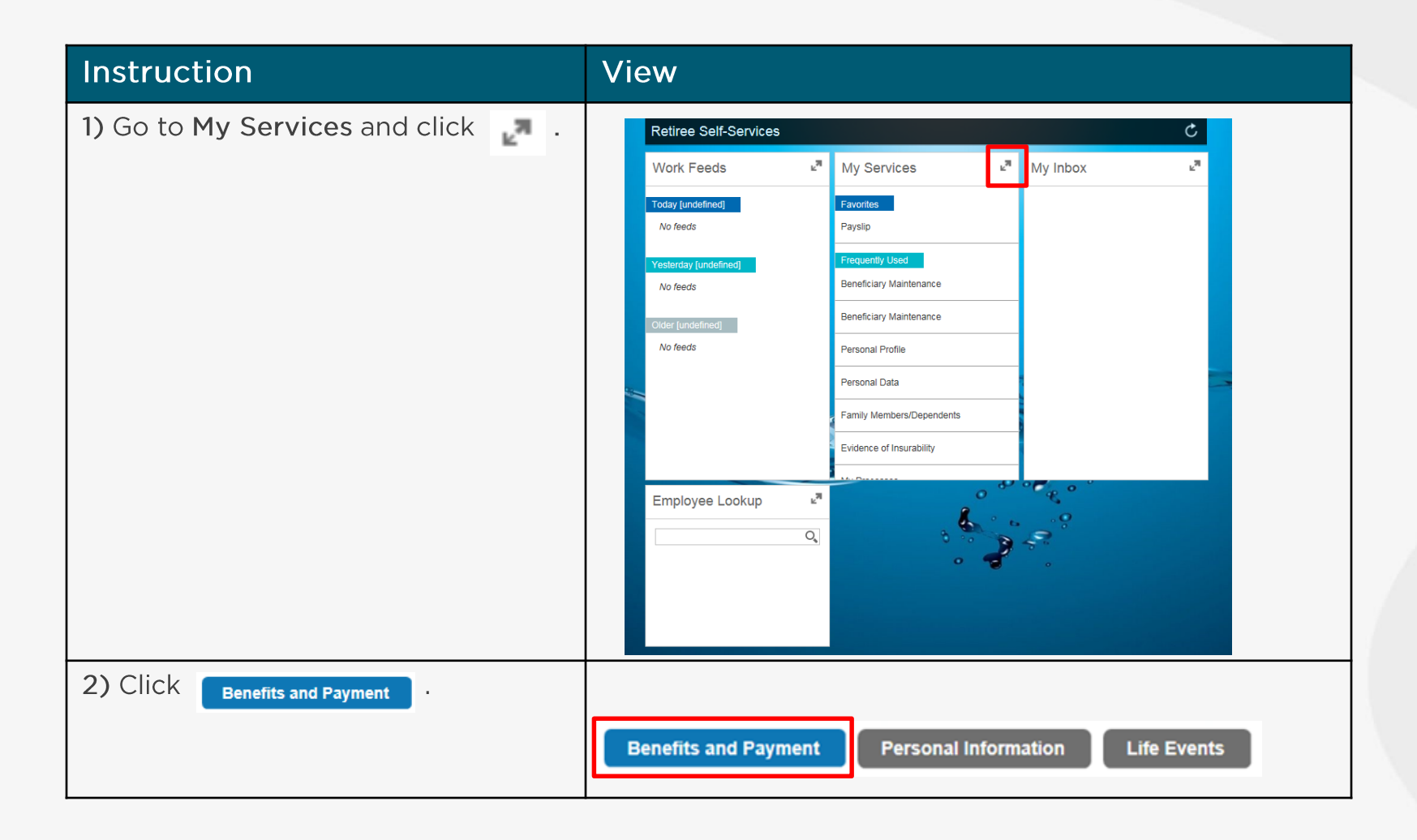

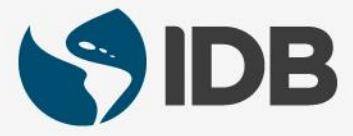

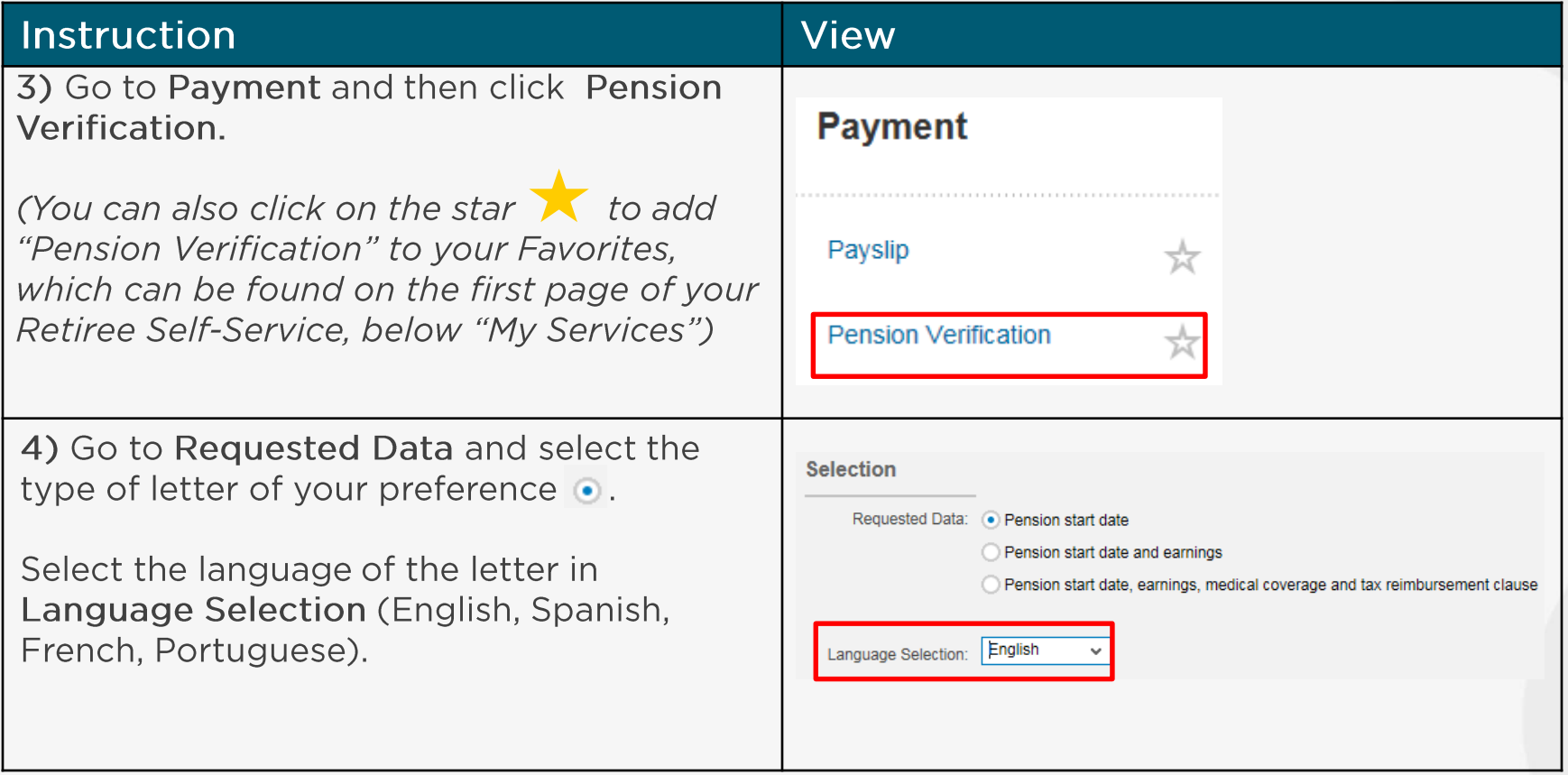

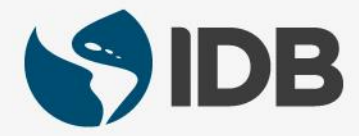

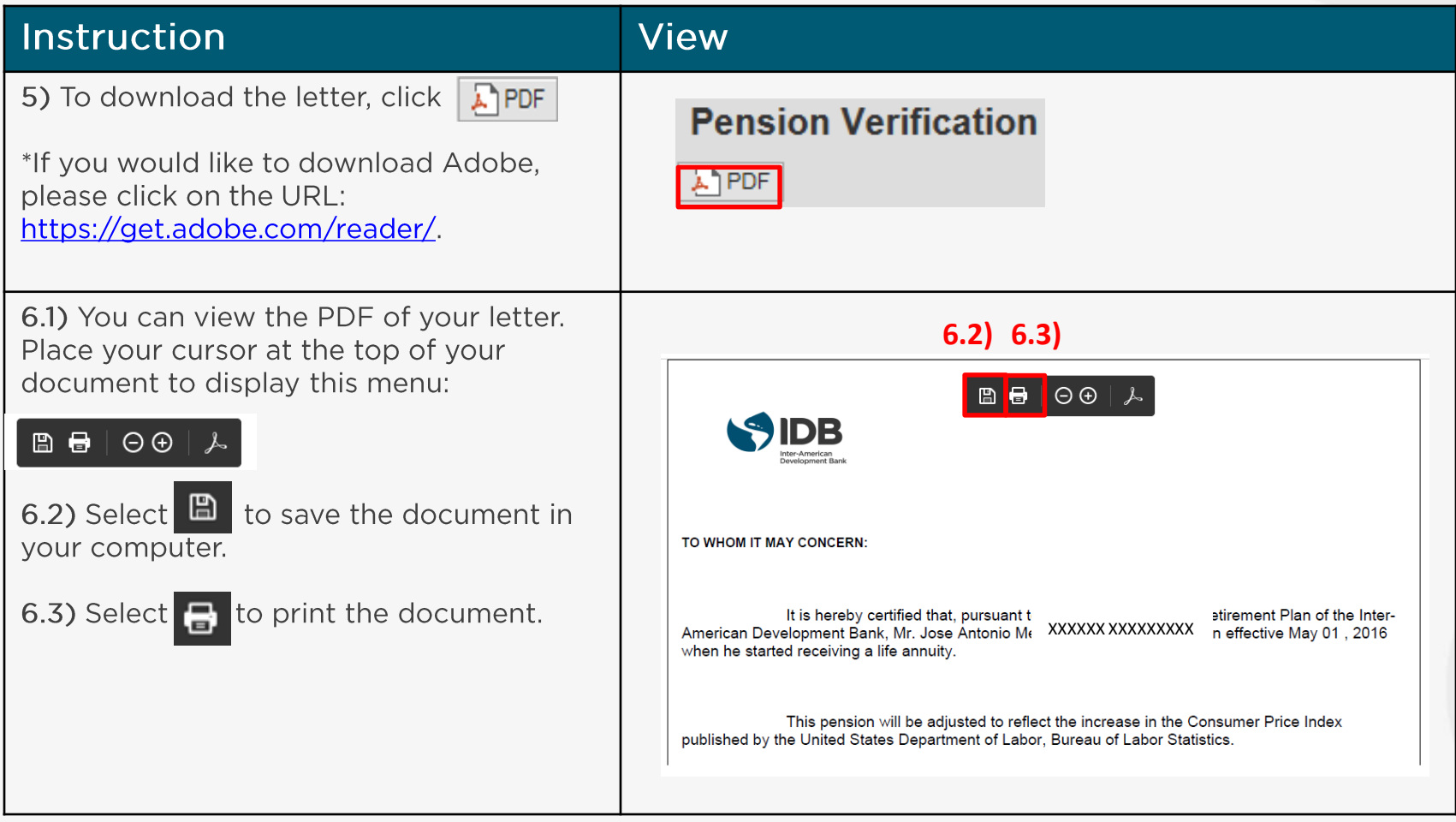

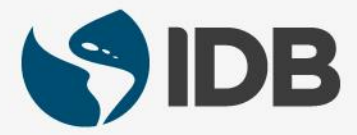

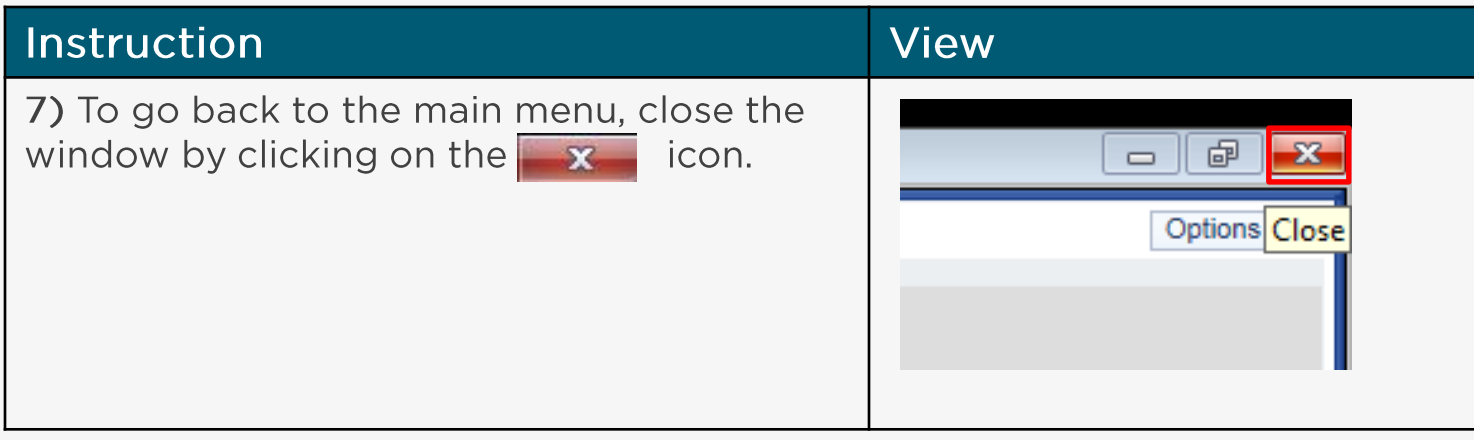

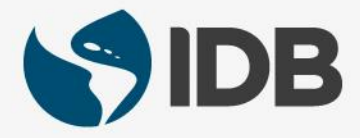

**Recommended browsers:**  $\bullet$ Internet Explorer 11.0 and Google Chrome for PC Windows Safari for Mac/Apple

More user guides and video tutorials at:

For PC Windows:

https://www.iadb.org/en/retirees/how-to-use-theretirees-self-services%2C20483.html

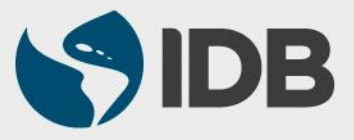